**Ksnip Crack [Mac/Win] (Final 2022)**

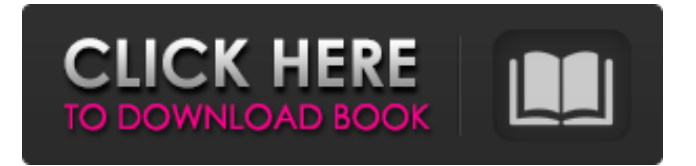

ksnip is a small and practical, crossplatform tool that allows anyone to effortlessly take screenshots and enhance them with the help of its various annotation features. The application allows users to capture screenshots in four main ways. Users can manually select any rectangular area (drawn with the mouse cursor), capture the fullscreen area (of all monitors) or only the current monitor, as well as the active window. Uncomplicated screenshot tool Once the screenshot is taken, users are presented with an expanded GUI with all the bits and bobs. Starting from the top,

the app's GUI is comprised out of a typical menu bar, a toolbar with the screenshot capturing modes, including a customizable capture delay mode, the actual screenshot display area, and a leftsided toolbar. From the tool menu on the left, users can add a wide range of arrows to their screenshots, as well as numbers, text, blur effects, rectangles, ellipses, as well as customize various features of these elements such as size, color, and so forth. Images can be saved as PNG, GIF, or JPG. What's more, from the Settings menu, users can also choose the default location, filename and format for saving screenshots. The application can even save the screenshots

#### to any default location automatically. Other useful configuration options include the possibility of automatically copying the screenshot to the clipboard, of including the mouse cursor in the screenshot, and of uploading screenshots directly to Imgur.com either anonymously or using an existing account. Better than it seems, but still not perfect To sum up, despite ksnip's pretty basic GUI, the app provides a surprising amount of very useful tools. What's even better is the fact that it's designed to be as accessible as possible making it a very good tool for beginners. It boasts numerous annotation tools, a user-friendly GUI, an auto-saving

#### feature, a well-thought-out Settings section, and it's capable of saving screenshots in three of the most popular formats out there. On the downside, it has no support for watermarking, and more importantly, it's mouse operatedonly (no hotkey support). Watermarking may not be a must-have feature, but hotkey support is very necessary for an application such as this as it would help make the whole process a lot more streamlined. Comprised of a collection of other smaller tools, ScreenHunter is a

**Ksnip Patch With Serial Key [32|64bit] [Latest]**

Screenshots can be saved in a variety of file formats to user-defined locations,

### and right-clicking on a screenshot will display options to edit it. Image file

format is not limited to PNG, GIF, JPG, or BMP (which are the only formats supported by default), but instead supports saving in other formats such as PSD, even the PVR format. Image size and screenshot types, such as screen capture, window capture, or full-screen capture, can be easily changed using the settings; the screenshot area can be selected before and/or after the screenshot is taken, and placing a timestamp on a screenshot will allow the user to sort their saved images into chronological order. ksnip Crack Mac does not require desktop administrator

#### privileges to save or update screenshots, and it can also quickly save screenshots to WebDav servers using a proxy on a local or remote computer. The new GeForce Experience application for Windows 10 is a privacy-centric application that promises to simplify PC gaming while protecting users from

malware and third-party applications. By design, the GeForce Experience App is not some all-in-one gaming platform that turns a typical computer into a gaming machine. Instead, it offers a suite of GPU management features that will hopefully make it easier and safer for users to play their favorite games while simultaneously keeping their system

### protected. With that in mind, the application works the same way it works

for tablets: users install the application on their PC and then connect an NVIDIA GPU. The application uses the device's sensors to detect the installed graphics card and then gives users the ability to set up the GPU to favor gaming and look after itself. System Speed Optimization GeForce Experience will detect any problematic applications and remove them before they affect performance, while automatically optimizing drivers and tweaking the system performance for maximum efficiency when gamers are playing. The application also offers system optimizers

that will attempt to improve system performance for those with older, energysapping CPUs. GeForce Experience offers three user modes to let users customize the application. A basic mode can be used to automatically take screenshots while the basic optimizer mode can be used to automatically optimize system performance when not playing games. Gamers can set the application to automatically optimize system performance at launch of a game, as well as schedule automatic optimization every day or every time the game is launched. Zero-Tier Mesh Networking The application also offers Zero-Tier networking, which is a perfect

#### solution for those users who want to set 09e8f5149f

A very simple, yet powerful crossplatform screenshot annotation tool for Windows, Linux, MacOS.package client import ( "encoding/json" "net/url" "time"

"github.com/docker/docker/api/types" "g ithub.com/docker/docker/api/types/cont ainer" timetypes "github.com/docker/do cker/api/types/time"

"golang.org/x/net/context" ) // ContainerDiff shows differences in a container filesystem since it was started. func (cli \*Client) ContainerDiff(ctx context.Context, containerID string) ([]types.ContainerChange, error) { var

changes []types.ContainerChange serverResp,  $err :=$ cli.get(ctx,

"/containers/"+containerID+"/changes", url. Values  $\{\}$ , nil) if err! = nil  $\{$  return changes, err } err = json.NewDecoder(se rverResp.body).Decode(&changes) ensureReaderClosed(serverResp) return changes, err } func (cli \*Client) ContainerDiffByRange(ctx context.Context, containerID string,

- start, end int64)
- ([]types.ContainerChange, error) { var changes []types.ContainerChange query  $:=$  url. Values { } if start!= 0 {
- query.Set("start",
- strconv.FormatInt(start, 10)) } if end!= math.MaxInt64 { query.Set("end",

strconv.FormatInt(end, 10)) } serverResp,  $err := cli.get(ctx,$ "/containers/"+containerID+"/changes", query, nil) if  $err!=$  nil { return changes, err } err = json.NewDecoder(serverResp .body).Decode(&changes) ensureReaderClosed(serverResp) return changes, err } func (cli \*Client) ContainerCreate(ctx context.Context, container \*container.ContainerCreateSpec, hostConfig \*container.HostConfig, networkingConfig \*container.NetworkConfig, containerPorts \*container.ContainerPort)

ksnip is a small and practical, crossplatform tool that allows anyone to effortlessly take screenshots and enhance them with the help of its various annotation features. The application allows users to capture screenshots in four main ways. Users can manually select any rectangular area (drawn with the mouse cursor), capture the fullscreen area (of all monitors) or only the current monitor, as well as the active window. Uncomplicated screenshot tool Once the screenshot is taken, users are presented with an expanded GUI with all the bits and bobs. Starting from the top, the app's GUI is comprised out of a typical menu bar, a toolbar with the

# screenshot capturing modes, including a

customizable capture delay mode, the actual screenshot display area, and a leftsided toolbar. From the tool menu on the left, users can add a wide range of arrows to their screenshots, as well as numbers, text, blur effects, rectangles, ellipses, as well as customize various features of these elements such as size, color, and so forth. Images can be saved as PNG, GIF, or JPG. What's more, from the Settings menu, users can also choose the default location, filename and format for saving screenshots. The application can even save the screenshots to any default location automatically. Other useful configuration options

## include the possibility of automatically

copying the screenshot to the clipboard, of including the mouse cursor in the screenshot, and of uploading screenshots directly to Imgur.com either anonymously or using an existing account. Better than it seems, but still not perfect To sum up, despite ksnip's pretty basic GUI, the app provides a surprising amount of very useful tools. What's even better is the fact that it's designed to be as accessible as possible making it a very good tool for beginners. It boasts numerous annotation tools, a user-friendly GUI, an auto-saving feature, a well-thought-out Settings section, and it's capable of saving

screenshots in three of the most popular formats out there. On the downside, it has no support for watermarking, and more importantly, it's mouse operatedonly (no hotkey support). Watermarking may not be a must-have feature, but hotkey support is very necessary for an application such as this as it would help make the whole process a lot more streamlined. Thanks to Chad Karel, 'Working O2 for Windows'

Minimum: OS: Windows 7, 8, 8.1, or 10 (64-bit versions are recommended) Processor: Intel Core i3-7100, Intel Core i5-7200, Intel Core i7-7500, AMD Phenom X4 965, AMD FX-8800, AMD FX-8350, or equivalent Memory: 4 GB RAM Graphics: Nvidia GeForce GTX 660, AMD Radeon HD 7870, or equivalent DirectX: Version 11 Storage: 16 GB available space

#### Related links:

<https://hotmingvidinat.wixsite.com/larmisombpor/post/imageconverterpro-free-download-for-windows-latest-2022> [https://flxescorts.com/wp-](https://flxescorts.com/wp-content/uploads/2022/06/MySQL_Sybase_SQL_Anywhere_Import_Export_Convert_Software_Crack_Free_License_Key.pdf)

[content/uploads/2022/06/MySQL\\_Sybase\\_SQL\\_Anywhere\\_Import\\_Export\\_Convert\\_Software\\_Crack\\_Free\\_License\\_Key.pdf](https://flxescorts.com/wp-content/uploads/2022/06/MySQL_Sybase_SQL_Anywhere_Import_Export_Convert_Software_Crack_Free_License_Key.pdf) [https://newbothwell.com/wp-content/uploads/2022/06/Abutments\\_Crack\\_\\_Free\\_X64\\_Latest2022.pdf](https://newbothwell.com/wp-content/uploads/2022/06/Abutments_Crack__Free_X64_Latest2022.pdf) <https://6v9x.com/b737-200-jt8d-17-type-rating-questions-crack-for-windows/>

[https://chaos-magick.com/wp-content/uploads/2022/06/PatientOS\\_PCWindows.pdf](https://chaos-magick.com/wp-content/uploads/2022/06/PatientOS_PCWindows.pdf)

[https://paddock.trke.rs/upload/files/2022/06/AyO3wBkUA5JEctM3URu1\\_08\\_24fcfdeb24db3651d0a7715711a15861\\_file.pdf](https://paddock.trke.rs/upload/files/2022/06/AyO3wBkUA5JEctM3URu1_08_24fcfdeb24db3651d0a7715711a15861_file.pdf)

<https://super-sketchy.com/world-lotto-monitor-crack-patch-with-serial-key-for-pc-april-2022/>

<https://volektravel.com/remove-all-duplicates-for-outlook-with-license-key-free/>

[https://tchadmarket.com/wp-content/uploads/2022/06/SenderBasic\\_\\_Crack\\_3264bit\\_March2022.pdf](https://tchadmarket.com/wp-content/uploads/2022/06/SenderBasic__Crack_3264bit_March2022.pdf)

[https://bluefireflytravel.com/wp-content/uploads/2022/06/B\\_W\\_Port\\_Scanner.pdf](https://bluefireflytravel.com/wp-content/uploads/2022/06/B_W_Port_Scanner.pdf)

<https://behmaze.com/wp-content/uploads/2022/06/laurwal.pdf>

<https://dokterapk.com/icare-format-recovery-crack-with-keygen-free-mac-win-2022/>

<https://urbanizacionlosnaranjos.com.ve/advert/isoblox-crack-activation/>

<http://applebe.ru/2022/06/08/portable-supercopier-crack-with-license-key-free-download-for-windows/>

<https://raiskulrandcron198.wixsite.com/irpurifi/post/free-dng-converter-registration-code-pc-windows-2022>

[https://www.myshareshow.com/upload/files/2022/06/lIopIcfJLnWZbX8J3xbk\\_08\\_76ee1132c7ad4482f8b11389fe4fce7a\\_file.p](https://www.myshareshow.com/upload/files/2022/06/lIopIcfJLnWZbX8J3xbk_08_76ee1132c7ad4482f8b11389fe4fce7a_file.pdf) [df](https://www.myshareshow.com/upload/files/2022/06/lIopIcfJLnWZbX8J3xbk_08_76ee1132c7ad4482f8b11389fe4fce7a_file.pdf)

<http://www.fuertebazar.com/2022/06/08/clock-on-desktop-lite-with-keygen-download/>

<http://www.giffa.ru/internet-businessinternet-marketing/noble-install-builder-20-4-5-crack-keygen-full-version/>

<https://cefcredit.com/sms-boogie-full-product-key-march-2022/>

<https://csermoocf6ext.blog/2022/06/08/portable-emailchecker/>